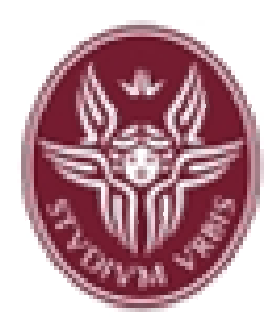

**Dipartimento di Informatica e Sistemistica Antonio Ruberti**

**"Sapienza" Università di Roma**

# **Istruzioni iterative (o cicliche)**

*Corso di Fondamenti di Informatica*

*Laurea in Ingegneria Informatica(Canale di Ingegneria delle Reti e dei Sistemi Informatici - Polo di Rieti)*

Anno Accademico 2007/2008

# **Prof. Paolo Romano**

Si ringrazia il Prof. Alberto Finzi per aver reso disponibile il materiale didattico sul quale si basano queste slides

### Istruzioni iterative

```
Esempio: leggi 5 interi, calcola la somma e stampala
```
Prima possibilità: 5 variabili, 5 letture, 5 somme etc.

```
int i1, i2, i3, i4, i5;
scanf("ad", \&\text{i}1);…scant("ad", aib);
printf("%d", i1 + i2 + i3 + i4 + i5);non è accettabile!
```
Seconda possibilità: 2 variabili, 5 letture, 5 somme etc.

```
int somma, i;<br>somma = 0;
                 y^* inizializzato */scant("ad", \&i);somma = somma + i;
… /* per 5 volte */scanf("ad", \&i);\texttt{somma = somma + i;}printf("%d", somma);Occorre usare un'iterazione!
```
# Istruzioni iterative

I costrutti iterativi sono necessari per definire cicli di istruzioni ripetute

Algoritmo per esempio precedente:

- 1. Assegna somma  $= 0;$
- 2. Ripeti 5 volte le istruzioni: (a) leggi un intero i;
	- (b) somma = somma + i;
- 3. Stampa il valore di somma
- La 2. è un'istruzione iterativaNota due elementi:
- 1. Istruzione (semplice o complessa) da iterare
- 2. Condizione di uscita dal ciclo

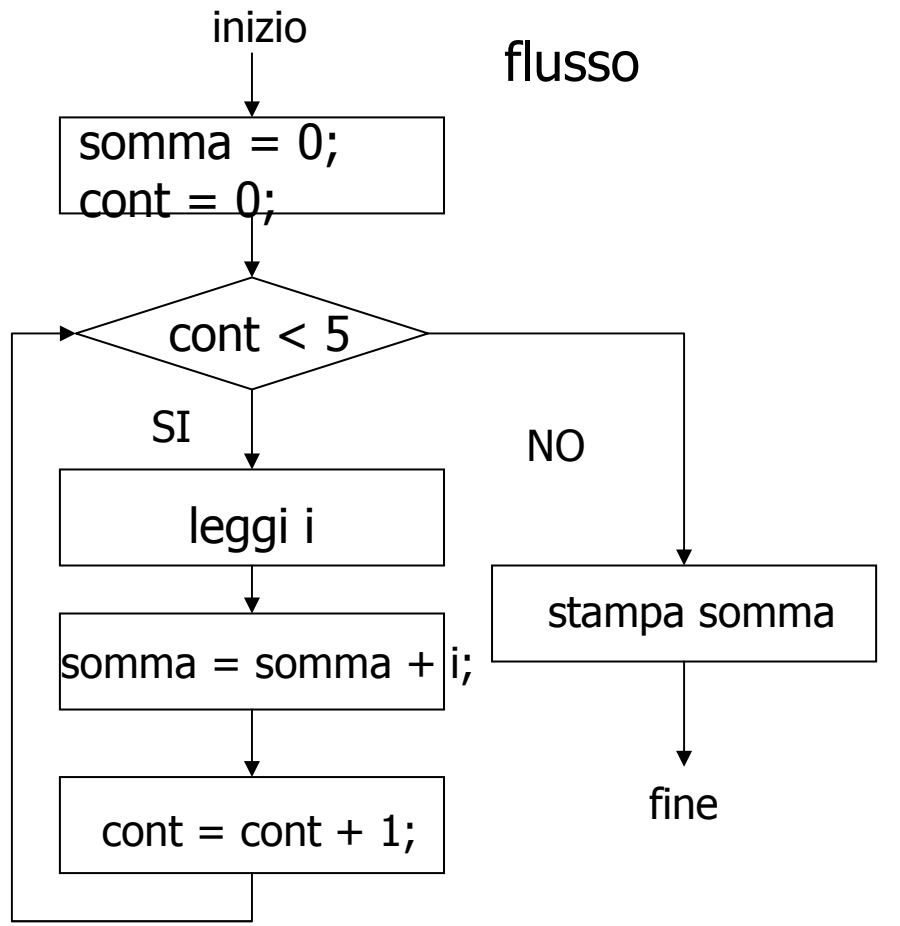

# Elementi fondamentali di un Ciclo

- 1. Test che verifica una condizione: condizione di entrata/uscita dal ciclo (condizione del ciclo)
- 2. Istruzioni da iterare: gruppo di istruzioni che vengono eseguite ad ogni iterazione (corpo del ciclo).
- 3. Tra le istruzioni da iterare occorre una istruzione di modifica che possa modificare l'esito del test: per permettere di uscire dal ciclo.
- 4. Inizializzazione delle variabili nella condizione di test: la prima volta che si esegue il test la condizione deve avere un valore sensato.

# Due tipi di iterazioni

Iterazione definite: ripete l'istruzione per un numero definito di volteEsempio:

**Per** 10 volte **fai** una giravolta

istruzione for

Iterazione indefinite: ripete l'istruzione finchè una condizione è vera

Esempio:

istruzione while

**Finchè** non cadi **fai** una giravolta

# Istruzione while

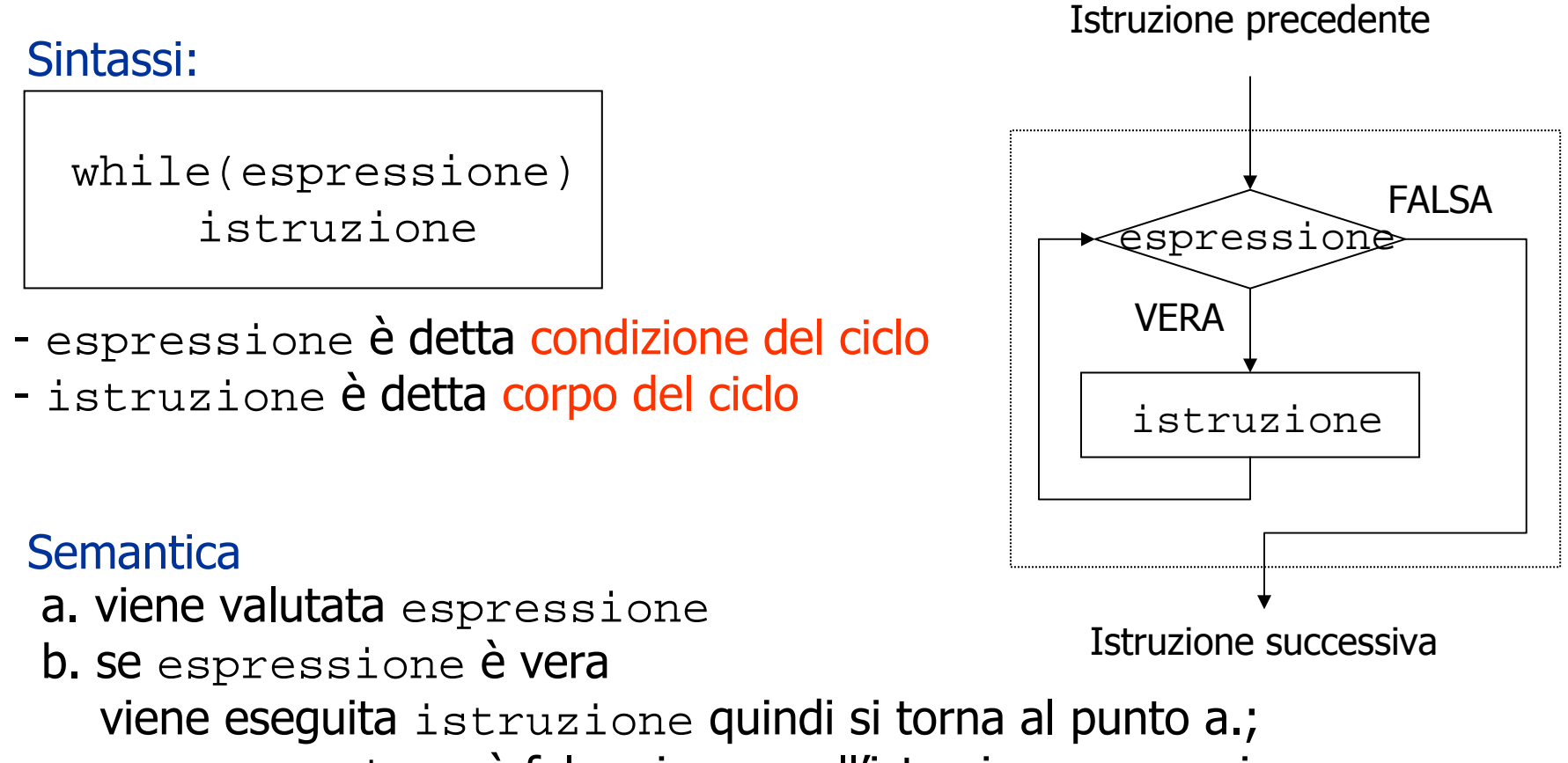

se espressione è falsa si passa all'istruzione successiva

Nota: se l'espressione è subito falsa si passa subito all'istruzione successiva

```
Esempio iterazione definita: stampa 100 asterischi1. inizializza il contatore a 0<br>2. Finche' il contatore è min
                                           2. Finche' il contatore è minore di 100
                                           stampa "*" ed incrementa di uno il contatore #include <stdio.h>int main()
     \{ int c;
        c = 0;while (c < 100) {printf("*\n");
           c = c+1;}}Algoritmo
```

```
#include<stdio.h>int main() {
int somma, i, cont;
     somma = 0; /* inizializzate variabili */
    cont = 0;while(cont < 5) \{scanf("%d",&i);somma = somma + i;
        cont = cont + 1;}printf("%d", somma);}Algoritmo per esempio iniziale:1. Assegna somma = 0;
                                      2. Ripeti 5 volte le istruzioni:
                                          (a) leggi un intero i;(b) somma = somma + i;
                                      3. Stampa il valore di somma
                                    cont è una variabile contatore:<br>...
                                   iterazione controllata da un contatoreAlgoritmo
```
Leggere n interi positivi e stampane il massimo:

```
#include<stdio.h>int main() {
   int n, i, max;
  printf("digita numero di interi?"); scanf("%d",&n);\max = 0; /* iniz. var. */
   while(n > 0) {

scanf("%d",&i);if (max < i) max = i;
      n = n - 1;} 
printf("il massimo è %d", max);}
```
#### Algoritmo

- 1. Leggi il numero di interi n;<br>2. Assegna massimo = 0:
- 2. Assegna massimo = 0;<br>3. Ripeti n volte le istruz
- 3. Ripeti n volte le istruzioni: (a) leggi un intero i;
	- (b) Se (i > massimo) allora massimo  $= 1$ ;
- 4. Stampa il valore di massimo

Esercizio: massimo di n interi qualunque (positivi e negativi)

Iterazione Indefinita: il numero di cicli non e' stabilito a priori

Esempio: stampa i valori della funzione  $-x*x + 10*x + 10$  fino al primo negativo.

```
#include <stdio.h>
int main() {
   int x;
  x = 0;while (-x*x +10 *x + 10 >= 0)printf("%d \n", -x*x +10 *x + 10;
     x = x + 1;}}
```
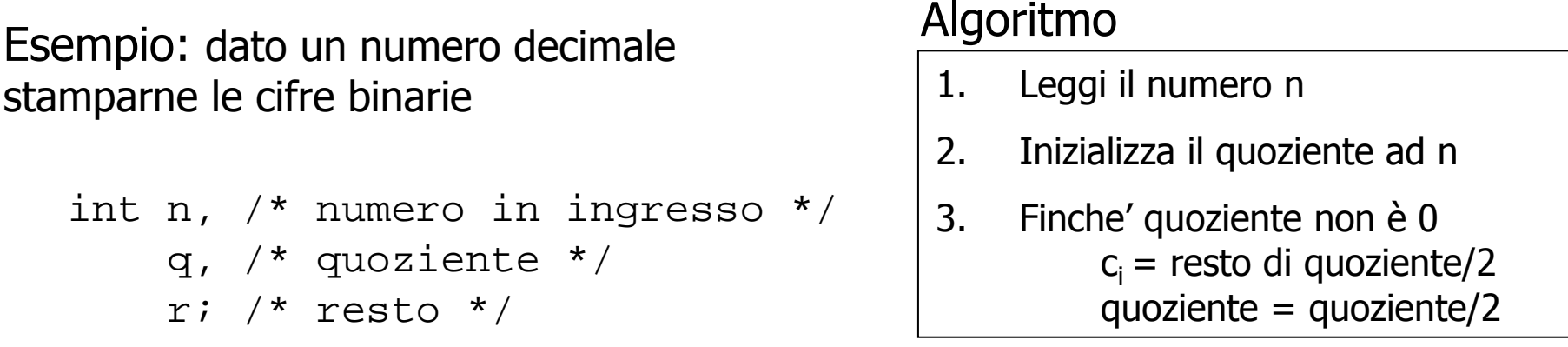

```
printf("digita il numero da trasformare: \n");
scanf("%d",&n);
q = n; /* inizializzazione variabile quoziente */
c = 0;
while(q != 0) {
r = q%2; /* resto nella divisione per 2 */
   printf("%d \n\t\frac{\nu}{r};q = q/2;
```
}

# Operatori di incremento e decremento

Operazioni come:

 $i = i + 1;$  $i = i - 1;$ 

sono molto usate … forme abbreviate

Operatore di incremento: ++Operatore di decremento: --

In realtà con ++(--) si hanno due operatori: postincremento (predecremento)

- Il valore dell'espressione e nari ac il valore dell'espressione è pari ad i<br>il side-effect della valutazione: i
- il side-effect della valutazione: i = i + 1<br>preincremento (postdecremento); ++ preincremento(postdecremento): ++
- $\overline{\phantom{a}}$  il valore dell'ecnreccione è nari ad $\overline{\phantom{a}}$ il valore dell'espressione è pari ad  $i + 1$ <br>il side-effect della valutazione è  $i - i + 1$
- il side-effect della valutazione è  $i = i + 1$

Side-effect: modifica del contenuto di una locazione di memoria

# Operazioni di assegnamento

Torniamo all'assegnazione …

- a = b <mark>è un'espressione!</mark>
- valore? valore di b (b è un'espressione)
- side effect? assegna valore di b alla variabile a

Operatore "=" associativo a destra

#### Esempio:

1. Associatività:  $x = (y = 4)$ 2. Valore ( $y = 4$ ) è 4 con side effect su y<br>3. Valore  $x = (y - 4)$  è pari a quello di v 3. Valore  $x = (y = 4)$  è pari a quello di  $x = 4: 4$  con side effect su x

Nota: l'espressione  $i = i + 1$  (valore  $i + 1$  con side effect su  $i$ )<br>equivale  $s + i$  ma non a  $i + i$  l equivale a ++i ma non a i++ ! Le istruzioni  $i = i + 1; i + i + i;$  sono equivalenti!

### Ancora incremento e decremento

#### Esempio:

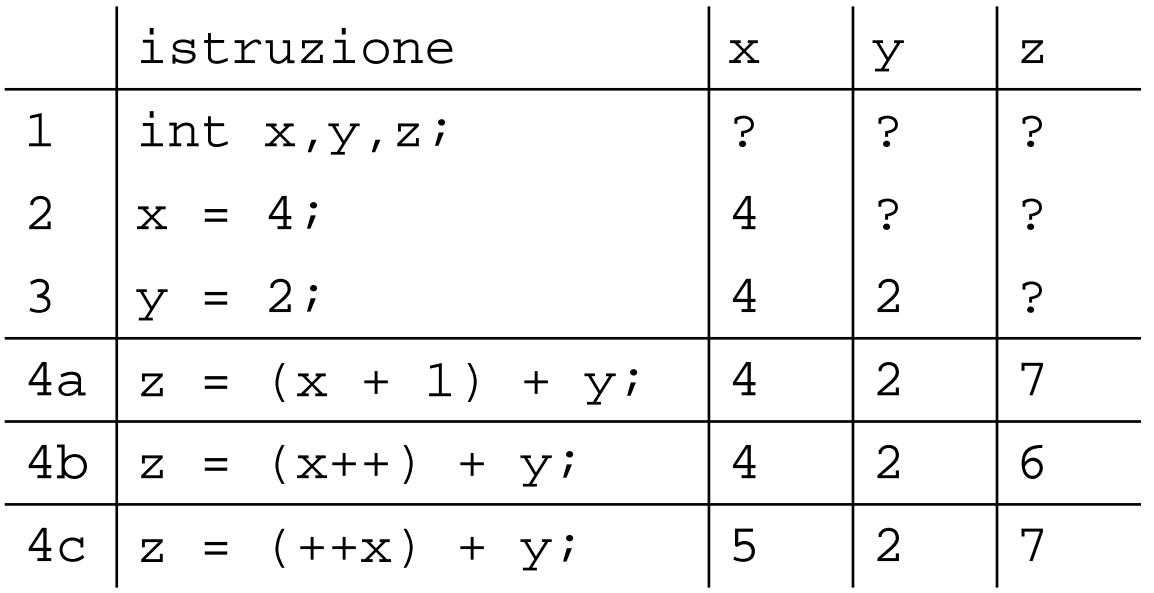

#### Attenzione! Non usare così!!

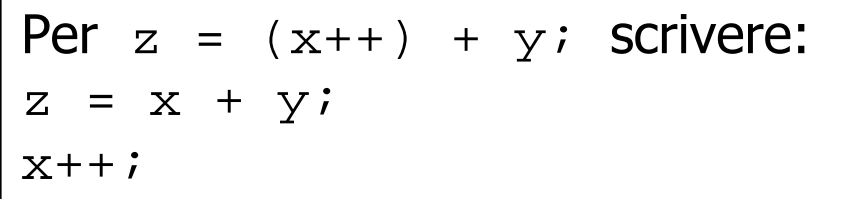

Per 
$$
z = (++x) + y
$$
; scrivere:  
 $x^{++}$   
 $z = x + y$ 

#### Ricapitolazione Precedenze

! , – (segno), ++, -- **Massima precedenza** 

 $*$ ,  $/$ ,  $\frac{6}{6}$  +, - (sottrazione) $>$ ,  $> =$  , < , <=  $==$  ,  $!=$  $&\&$  (AND) || (OR)= (assegnazione)Minima precedenza

### Forme abbreviate dell'assegnamento

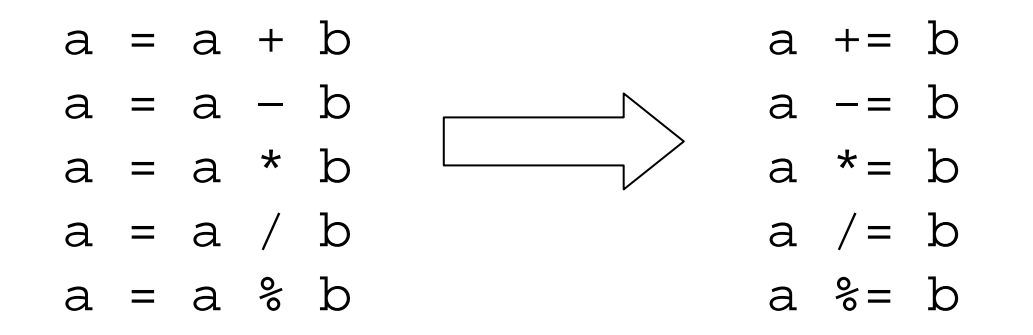

# Inizializzazione di variabili

L'assegnamento di un valore iniziale ad una variabile puo' essere fatto contestualmente alla sua dichiarazione.

```
int a, b = 10, cifloat pi = 3.14152, d;
```
b, pi sono inizializzate, non lo sono a,c,d

## Istruzione **for**

Elementi comuni ai cicli controllati da contatore:

- variabile di controllo (contatore)<br>- inizializzazione della variabile di
- inizializzazione della variabile di controllo<br>- incremento (decremento) della variabile
- incremento (decremento) della variabile di controllo<br>- verifica del valore finale
- verifica del valore finale

```
int i;
i = 0;

while (i <= 10) {
   printf("%d",i);i++;}
```
l'istruzione for permette di gestire questo direttamente:

```
int i;
for (i=0:i \le 10:i++)printf("%d",i);
```
## Istruzione **for**

#### Sintassi

```
for (espr-1;espr-2;espr-3)
   istruzione
```
-espr-1: inizializza la var di controllo espr-2: condizione di terminazione- agpra 2: modifica della variabile di - espr-3: modifica della variabile di controllo - istruzione: corpo del ciclo

#### **Semantica**

```

espr-1; 
while (espr-2) {
   istruzioneespr-3;}
```
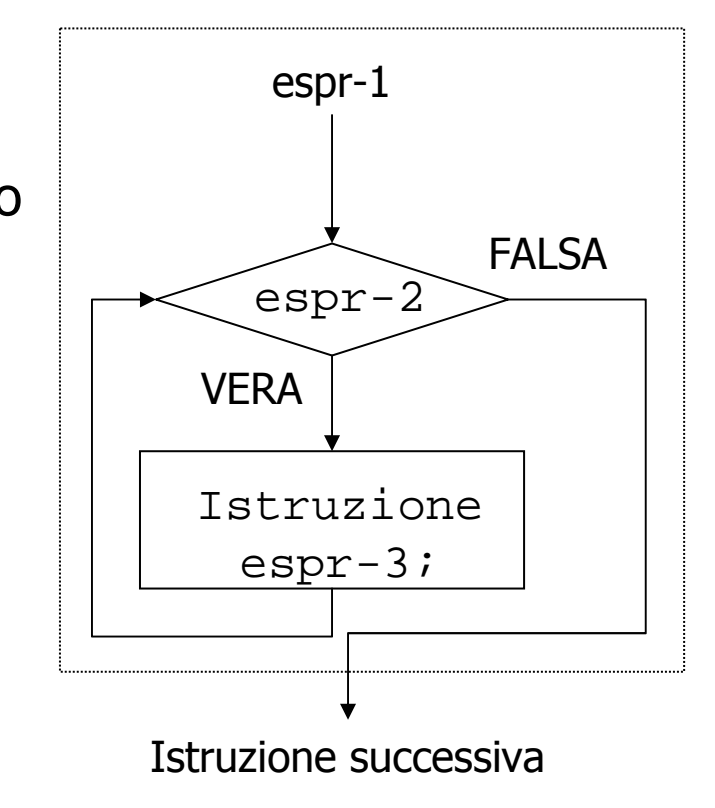

Esempio: stampa i valori di  $x*x + 10*x -2$  per x intero tra 10 e 20.

```
#include <stdio.h>
int main() {
   int x;
   for(x=10; x < 20; x++)
printf("%d\n", x*x + 10*x -2 );
   return 0;}
```
Esercizio: stampa i valori di  $x*x + 10*x -2$  per x pari da 20 a 10.

```
#include<stdio.h>int main() {
int somma, i, cont;
   somma = 0; /* inizializzate variabili */
   for(cont = 0; cont < 5; cont++) {
      scanf("%d",&i);somma += i;
   }printf("%d", somma);return 0;1. Assegna somma = 0;
                                   2. Ripeti 5 volte le istruzioni:
                                       (a) leggi un intero i;(b) somma = somma + i;
                                   3. Stampa il valore di somma
                                    Algoritmo
```
}

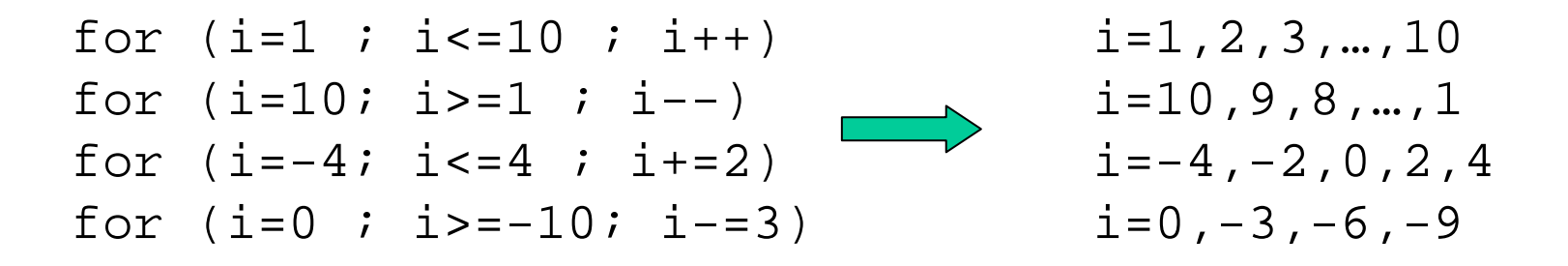

La sintassi  ${\tt for}$  ammette  ${\tt espr-i}$  qualsiasi:

e' comunque opportuno:

- utilizzare le espr-i per definire i contatori;<br>non modificare i contatori pel ciclo
- non modificare i contatori nel ciclo.

Ciascuna delle  $\text{espr-i}$  può mancare (in questo caso usare  $\text{while}}$ ):

- si devono mantenere le ";"<br>- se manca espr-2 questa y
- se manca espr-2 questa viene assunta vera

```
es. for (i=1 ; ; i++) \text{print}(\text{``}\text{@d''}, \text{i});
```
Somma di tutti gli interi pari da 2 a 100:

```
int sum = 0, number;
```

```
for (number = 2 ; number <=100 ; number += 2)
  sum + = number
```
L'intestazione del  ${\tt for}$  può contenere anche parte del corpo  ${\tt for}$ :

for (number = 2 ; number <= 100 ; sum += number, number +=2);

L'inizializzazione ( $\text{sum} = 0$ ) può essere unita all'inizializzazione del  $\text{for}$ :

for (sum =  $0$ , number =  $2$  ; number <=  $100$  ; sum += number, number  $+=2$ );

L'espressione:

sum  $+=$  number, number  $+=2$ 

Utilizza l'operatore virgola ","

espressione1 , espressione2 , espressione3

- Espressione valutata da sinistra a destra;
- Valore dell'espressione è quello dell'ultima espressione

```
y = 0;
x = (5+7, y++, 4);
printf("valore espressione %d %d \n", x,y);
      Valore espressione?
```
#### Istruzione **do-while**

Istruzione simile a  $\,\mathrm{while}$  con controllo alla fine di ogni iterazione

Sintassido istruzionewhile (espr);

#### **Semantica**

istruzione while (espr) { istruzione}

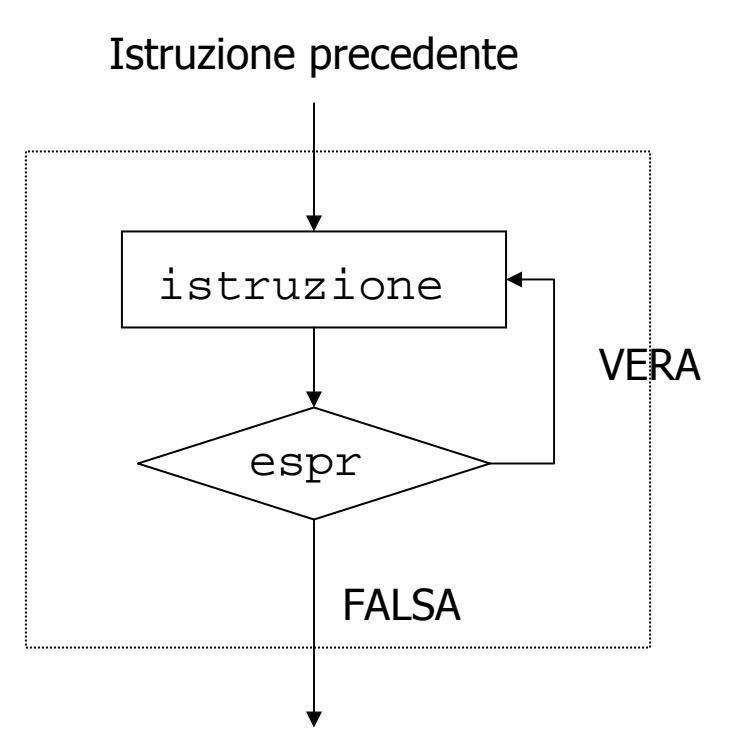

```
main() {int counter = 1;
   do {
printf("%d", counter);} while(++counter <= 0);
   return 0;}
```

```
#include<stdio.h>int main() {
   int n, i, max, c=0;
   printf("digita numero positivo di interi\n"); scanf("%d",&n);do{ printf("digita intero");scant("ad", \&i);
if (c==0) max = i;
         if (max < i) max = i;
       \} while(n > ++c);
   printf("il massimo è %d", max);return 0;}1. Leggi primo intero e 
                                            poni a max2. Finchè n >c
                                            a. leggi intero; 
                                            b. se intero è maggiore 
                                            di max aggiorna max
```
# Cicli Annidati

Il corpo di un ciclo può contenere un altro ciclo

```
Algoritmo:
per ogni riga da 1 a 10
{per ogni colonna da 1 a 10stampa riga * colonnastampa a capo}
int riga, colonna;
int Nmax = 10;
for (riga = 1; riga <=Nmax; riga++){
     for (colonna=1;colonna<=10;colonna++)
            printf("%d", riga*colonna);
     printf("\n\n\in);
}
```
### Istruzione **break**

L'istruzione break permette di uscire dai cicli (while, for, do-while) e da switch.

```
Esempioint i,n;
 for(i=1; i <10; i++) {
    scanf("%d",n);
if (n > 0) printf("%d",n)
    else break;}
```
break altera il flusso del programma: si perde la strutturazione, si guadagna in efficienza